## **Deadlock**

Kenneth M. Anderson University of Colorado, Boulder CSCI 5828 - Lecture 21 - 03/30/2010

Concurrency: Deadlock 1999, The Concurrency of the Concurrency of the Concurrency of the Concurrency of the Co

© University of Colorado, 2010

## **Credit Where Credit is Due**

 $\blacktriangleright$  The remainder of the slides in this presentation were created by Magee and Kramer for Chapter 6 of the Concurrency textbook

Concurrency: Deadlock 2019, 2019, 2019, 2019, 2019, 2019, 2019, 2019, 2019, 2019, 2019, 2019, 2019, 2019, 2019

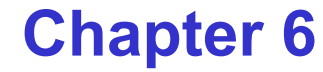

# **Deadlock**

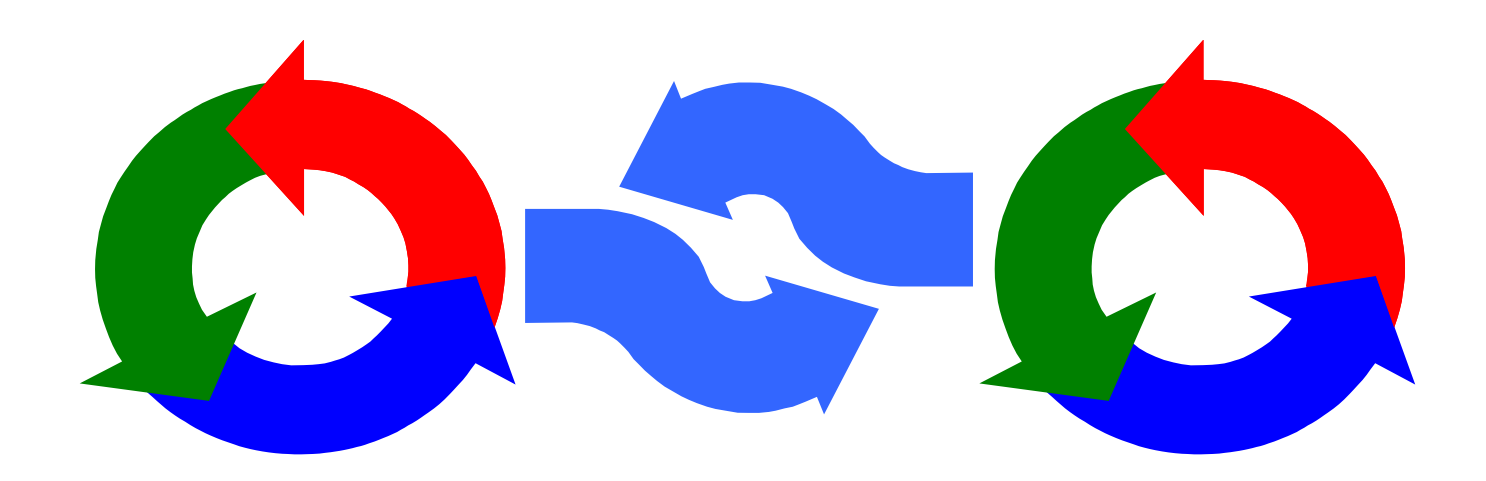

Concurrency: Deadlock 3

#### **Deadlock**

Concepts: system deadlock: no further progress four necessary & sufficient conditions

Models: deadlock - no eligible actions

Practice: blocked threads

Aim: deadlock avoidance - to design systems where deadlock cannot occur.

## **Deadlock: four necessary and sufficient conditions**

## ♦ Serially reusable resources:

the processes involved shared resources which they use under mutual exclusion.

## ♦ Incremental acquisition:

processes hold on to resources already allocated to them while waiting to acquire additional resources.

## ♦ No pre-emption:

once acquired by a process, resources cannot be pre-empted (forcibly withdrawn) but are only released voluntarily.

## ♦ Wait-for cycle:

a circular chain (or cycle) of processes exists such that each process holds a resource which its successor in the cycle is waiting to acquire.

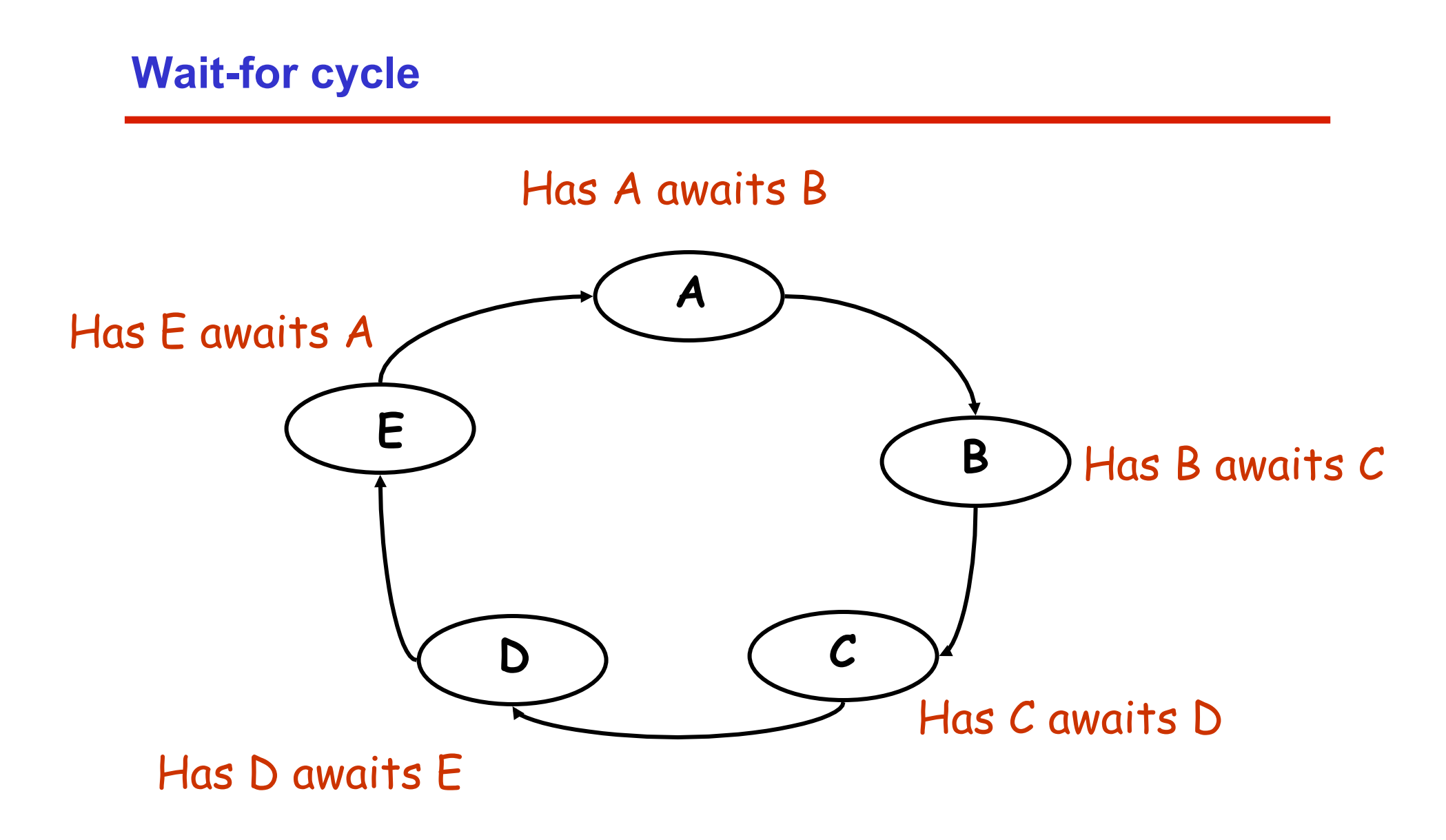

Concurrency: Deadlock 6

### **6.1 Deadlock analysis - primitive processes**

- ♦ deadlocked state is one with no outgoing transitions
- ♦ in FSP: **STOP** process

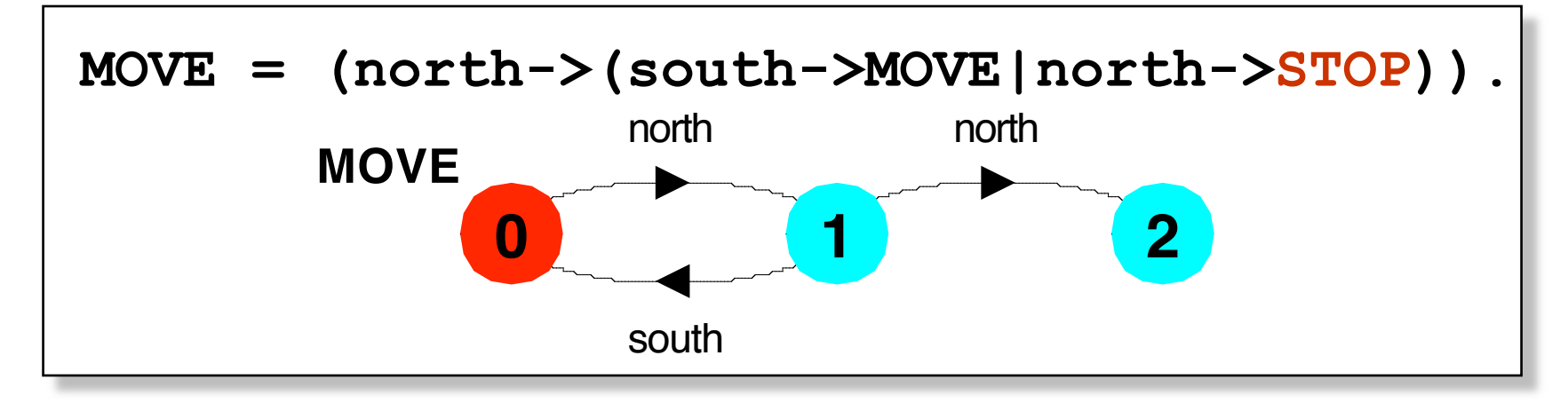

♦ animation to produce a trace.

Concurrency: Deadlock 7 **Trace to DEADLOCK: north north** ♦analysis using **LTSA**: (shortest trace to **STOP**)

## **deadlock analysis - parallel composition**

♦ in systems, deadlock may arise from the parallel composition of interacting processes.

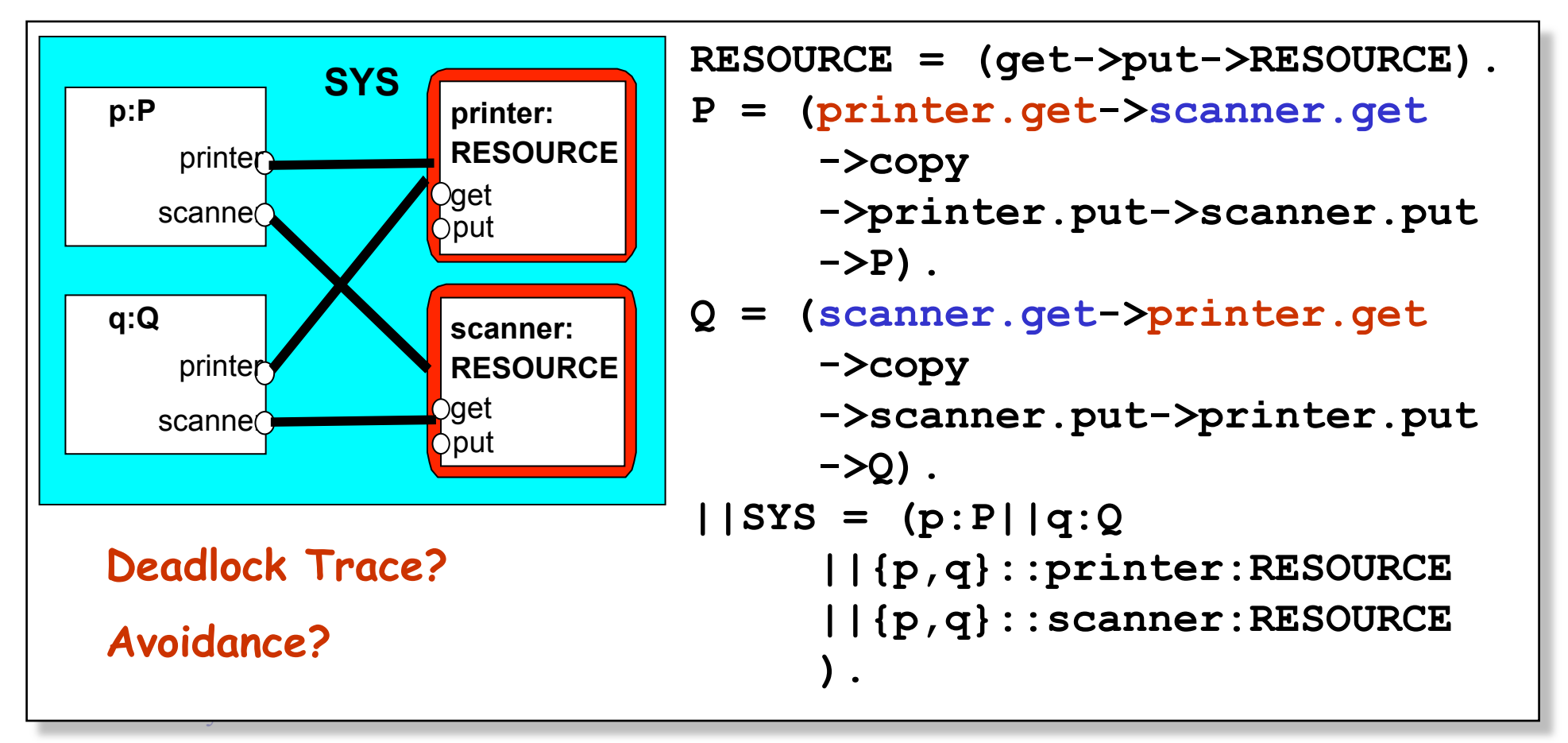

#### **deadlock analysis - avoidance**

♦ acquire resources in the same order?

♦ Timeout:

```
P = (printer.get-> GETSCANNER), 
GETSCANNER = (scanner.get->copy->printer.put 
                               ->scanner.put->P 
              |timeout -> printer.put->P 
\mathbf{a} ).
Q = (scanner.get-> GETPRINTER), 
GETPRINTER = (printer.get->copy->printer.put 
                               ->scanner.put->Q 
              |timeout -> scanner.put->Q 
\mathbf{a} ).
```
**Deadlock? Progress?**

## **6.2 Dining Philosophers**

Five philosophers sit around a circular table. Each philosopher spends his life alternately thinking and eating. In the centre of the table is a large bowl of spaghetti. A philosopher needs two forks to eat a helping of spaghetti.

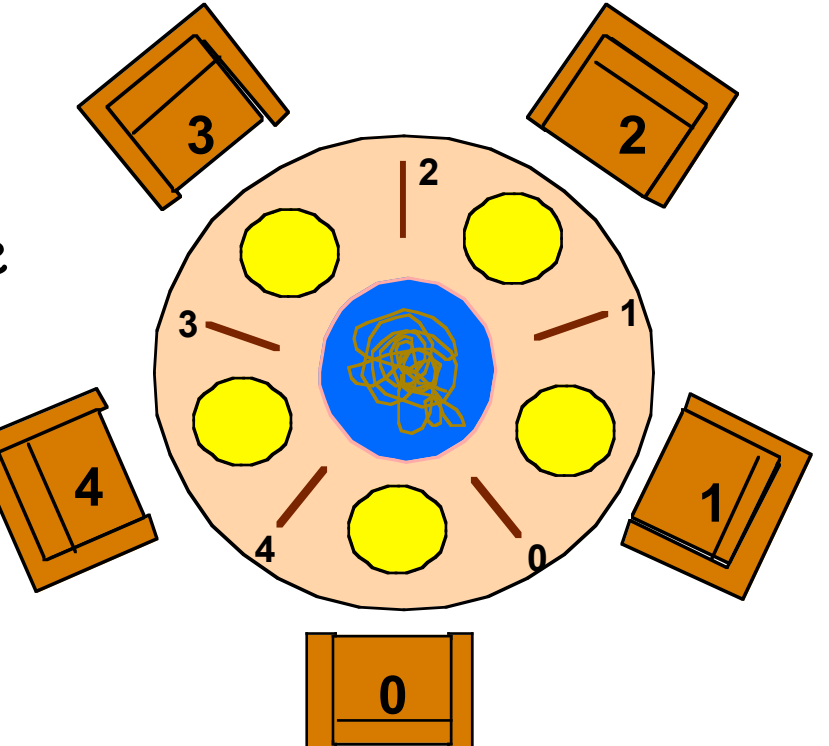

One fork is placed between each pair of philosophers and they agree that each will only use the fork to his immediate right and left.

#### **Dining Philosophers - model structure diagram**

Each FORK is a shared resource with actions **get** and **put**.

When hungry, each PHIL must first get his right and left forks before he can start eating.

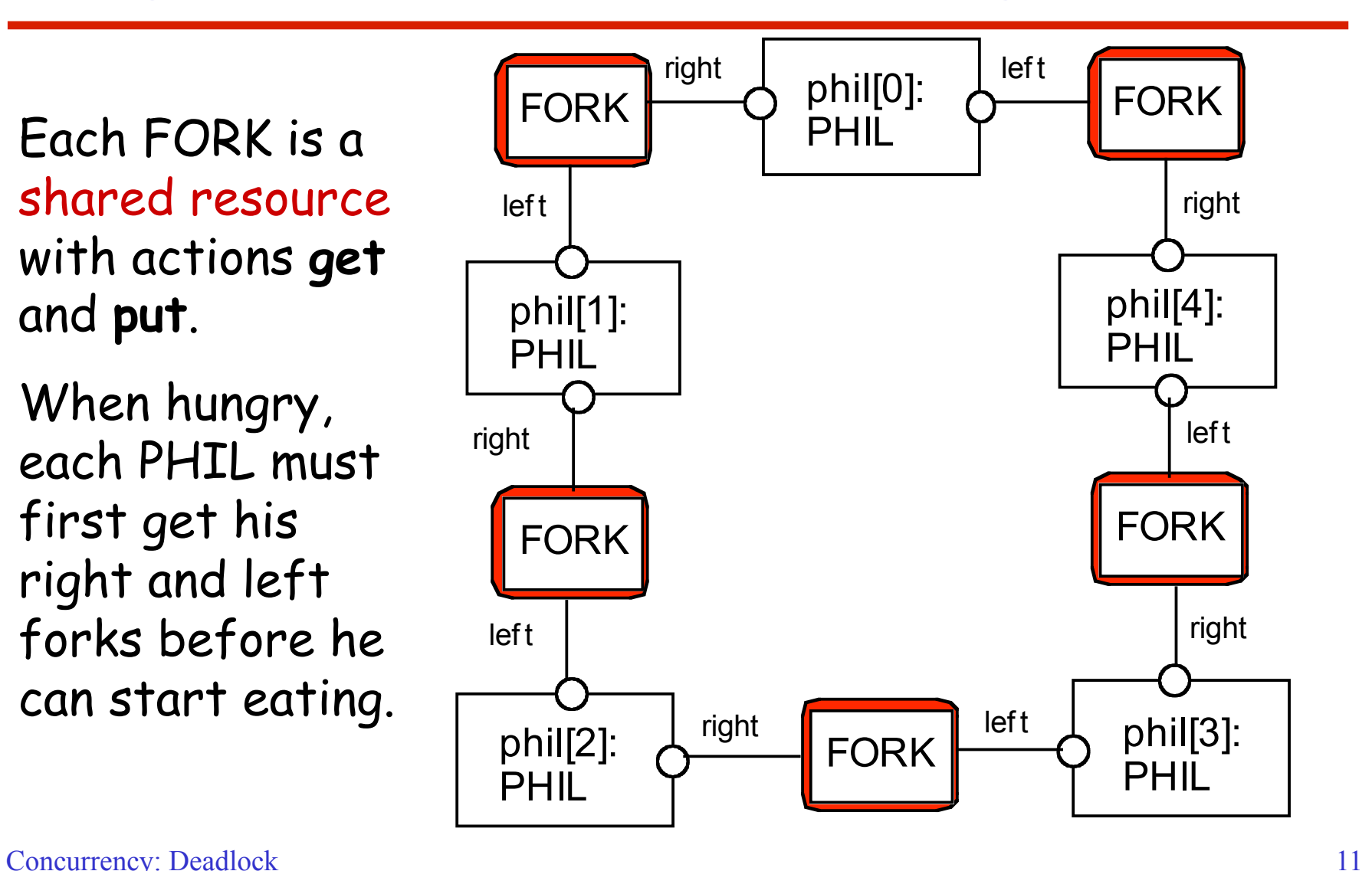

#### **Dining Philosophers - model**

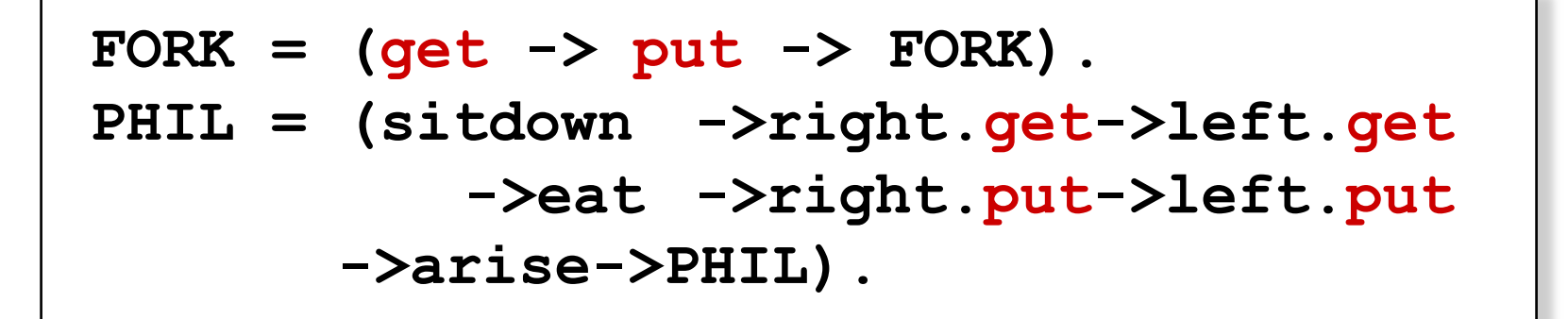

Table of philosophers:

```
||DINERS(N=5)= forall [i:0..N-1] 
    (phil[i]:PHIL || 
    {phil[i].left,phil[((i-1)+N)%N].right}::FORK 
    ).
```
## **Can this system deadlock?**

Concurrency: Deadlock 12

#### **Dining Philosophers - model analysis**

**Trace to DEADLOCK: phil.0.sitdown phil.0.right.get phil.1.sitdown phil.1.right.get phil.2.sitdown phil.2.right.get phil.3.sitdown phil.3.right.get phil.4.sitdown phil.4.right.get** 

This is the situation where all the philosophers become hungry at the same time, sit down at the table and each philosopher picks up the fork to his right.

The system can make no further progress since each philosopher is waiting for a fork held by his neighbor i.e. a **wait-for cycle** exists!

## **Dining Philosophers**

Deadlock is easily detected in our model.

How easy is it to detect a potential deadlock in an implementation?

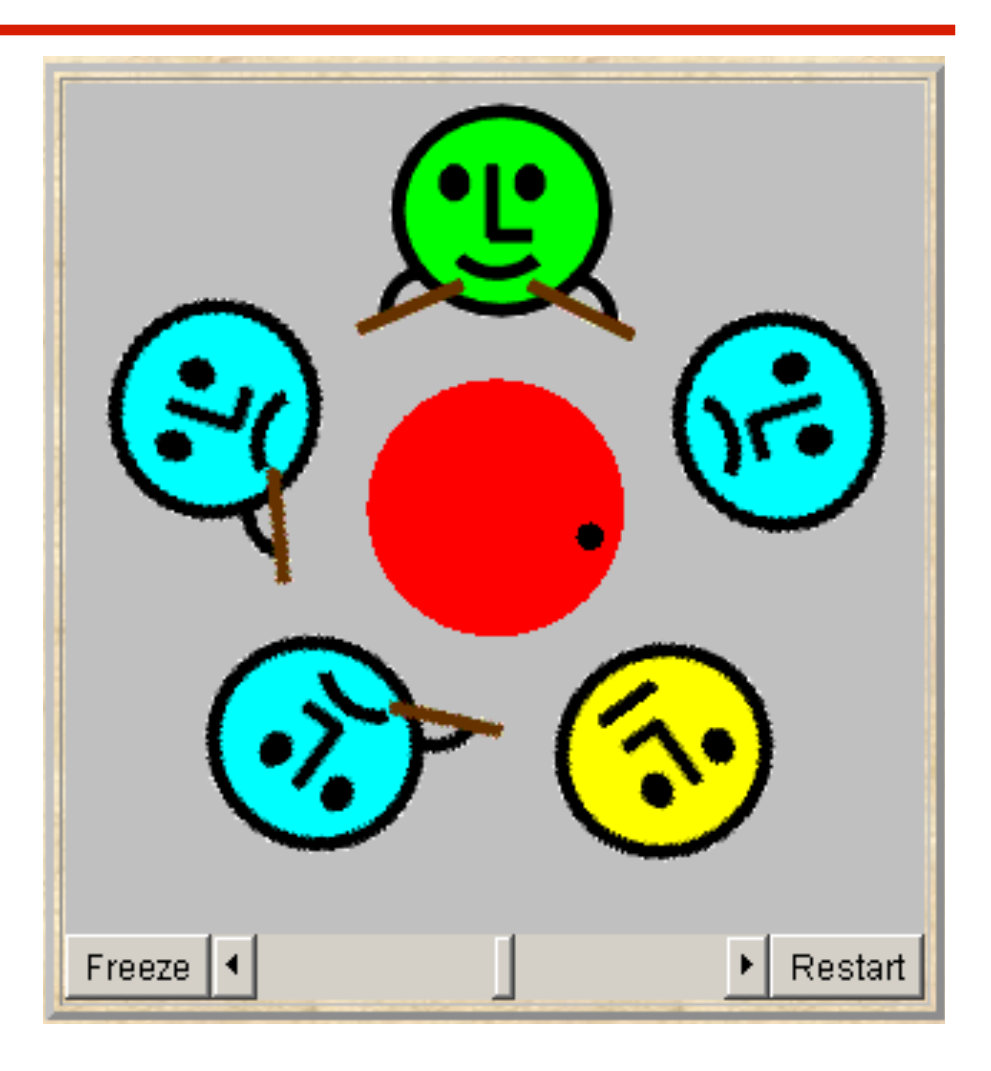

#### **Dining Philosophers - implementation in Java**

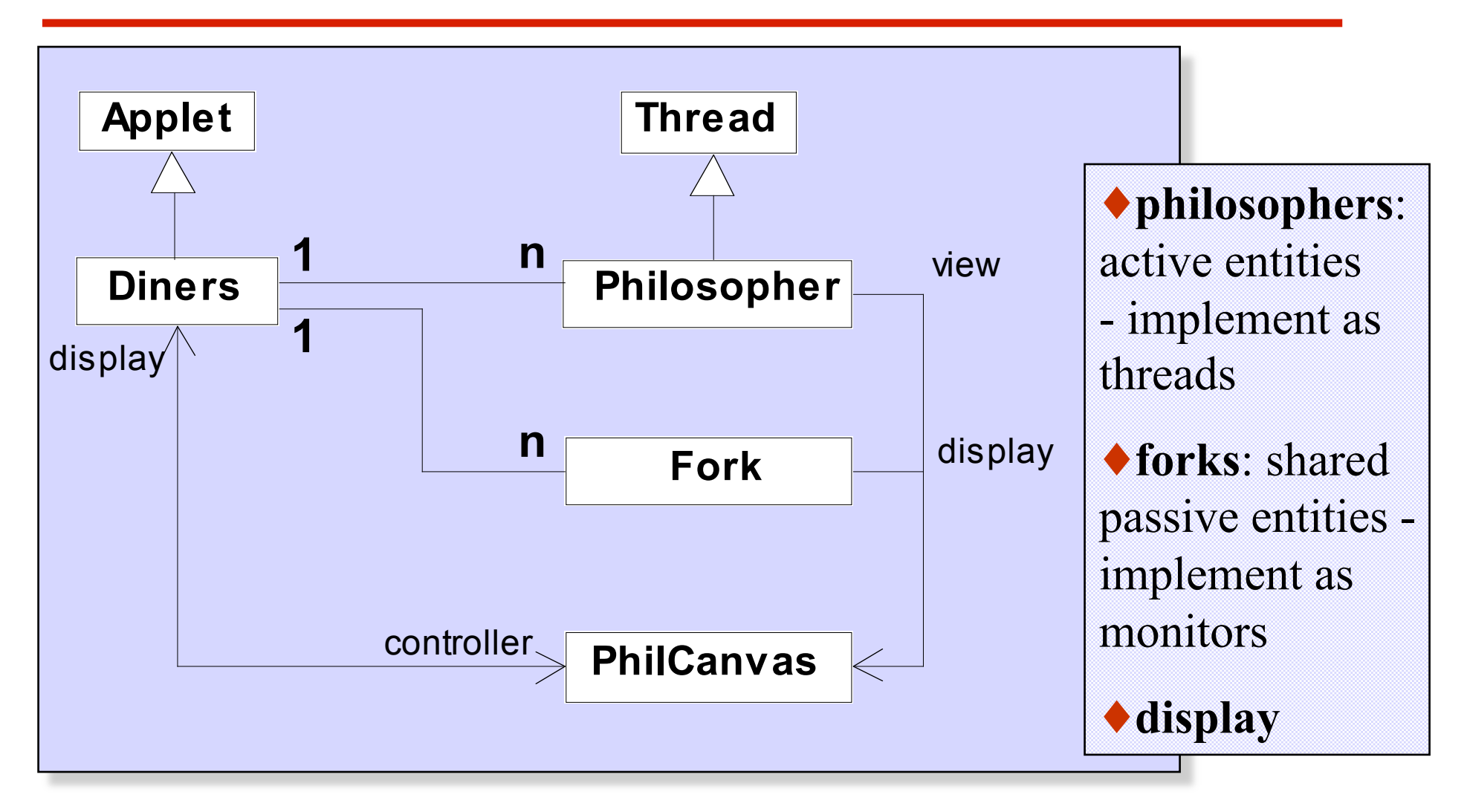

#### **Dining Philosophers - Fork monitor**

```
\overline{\mathbf{C}}class Fork { 
    private boolean taken=false; 
    private PhilCanvas display; 
    private int identity; 
    Fork(PhilCanvas disp, int id) 
      { display = disp; identity = id;} 
    synchronized void put() { 
      taken=false; 
      display.setFork(identity,taken); 
      notify(); 
    } 
    synchronized void get() 
       throws java.lang.InterruptedException { 
      while (taken) wait(); 
      taken=true; 
      display.setFork(identity,taken); 
    } 
 }
                                                  taken
                                                  encodes the 
                                                  state of the 
                                                  fork
```
#### **Dining Philosophers - Philosopher implementation**

```
\mathcal{L} constructed and \mathcal{L} and \mathcal{L} and \mathcal{L} are \mathcal{L} and \mathcal{L} and \mathcal{L} and \mathcal{L} and \mathcal{L} and \mathcal{L} and \mathcal{L} and \mathcal{L} and \mathcal{L} and \mathcal{L} and \mathcal{L} and \mathcal{L} and class Philosopher extends Thread { 
 ...
    public void run() { 
       try { 
         while (true) { // thinking 
            view.setPhil(identity,view.THINKING); 
            sleep(controller.sleepTime()); // hungry 
            view.setPhil(identity,view.HUNGRY); 
            right.get(); // gotright chopstick 
            view.setPhil(identity,view.GOTRIGHT); 
            sleep(500); 
            left.get(); // eating 
            view.setPhil(identity,view.EATING); 
            sleep(controller.eatTime()); 
            right.put(); 
            left.put(); 
 } 
       } catch (java.lang.InterruptedException e){} 
 } 
} 
                                                                       Follows 
                                                                       from the 
                                                                       model 
                                                                       (sitting 
                                                                        down and 
                                                                        leaving the 
                                                                       table have 
                                                                        been 
                                                                        omitted).
```
#### **Dining Philosophers - implementation in Java**

Code to create the philosopher threads and fork monitors:

```
for (int i =0; i<N; ++i) {
   fork[i] = new Fork(display,i);
}
for (int i =0; i<N; ++i){ 
  phil[i] = new Philosopher 
                 (this,i,fork[(i-1+N)%N],fork[i]); 
  phil[i].start(); 
}
```
## **Dining Philosophers**

To ensure deadlock occurs eventually, the slider control may be moved to the left. This reduces the time each philosopher spends thinking and eating.

This "speedup" increases the probability of deadlock occurring.

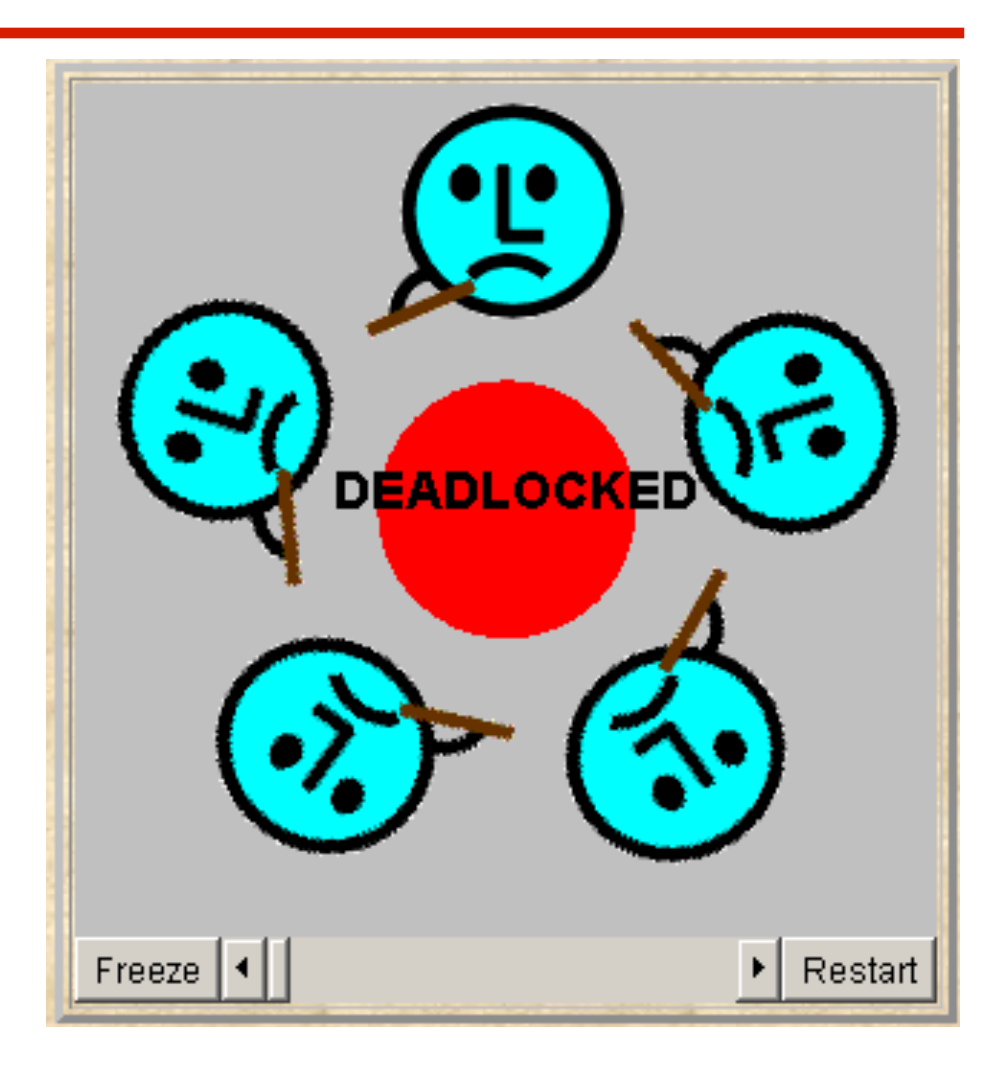

## **Deadlock-free Philosophers**

Deadlock can be avoided by ensuring that a wait-for cycle

cannot exist. How? **PHIL(I=0)** Introduce an asymmetry into our definition of philosophers.

Use the identity I of a philosopher to make even numbered philosophers get their left forks first, odd their right first.

 $\sim$  20 **Other strategies?** 

- **= (when (I%2==0) sitdown** 
	- **->left.get->right.get**
	- **->eat**
	- **->left.put->right.put**
	- **->arise->PHIL**
	- **| when (I%2==1) sitdown** 
		- **->right.get->left.get**

 **->eat** 

- **->left.put->right.put**
- **->arise->PHIL**

 **).**

### **Maze example - shortest path to "deadlock"**

We can exploit the shortest path trace produced by the deadlock detection mechanism of **LTSA** to find the shortest path out of a maze to the **STOP** process!

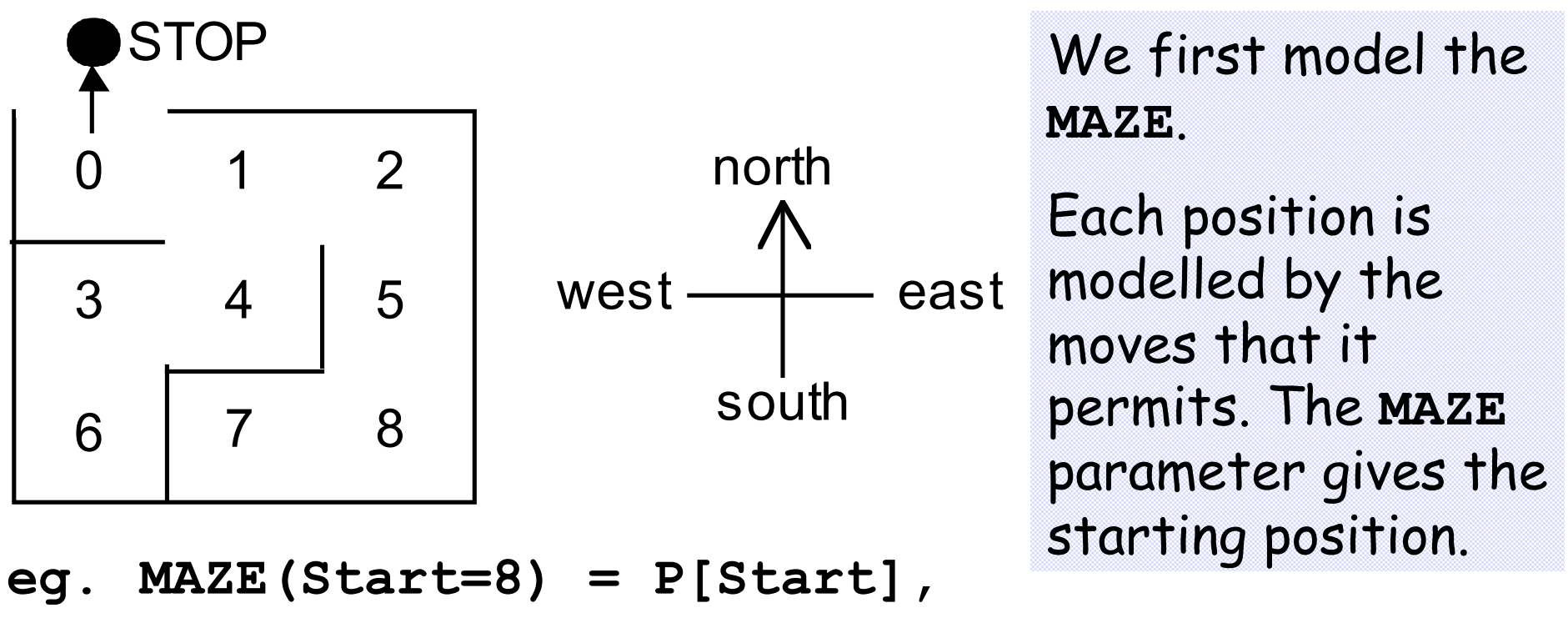

```
P[0] = (north->STOP|east-> P[1]), ...
```
#### **Maze example - shortest path to "deadlock"**

**||GETOUT = MAZE(7).** 

Shortest path escape trace from position 7 ?

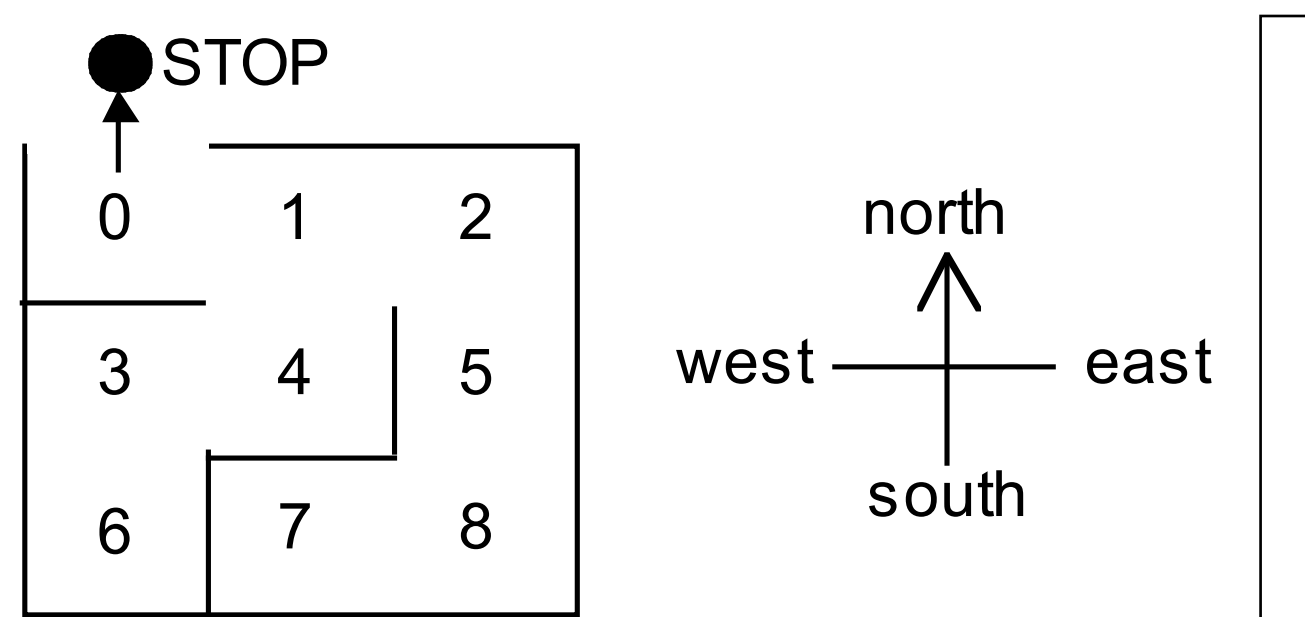

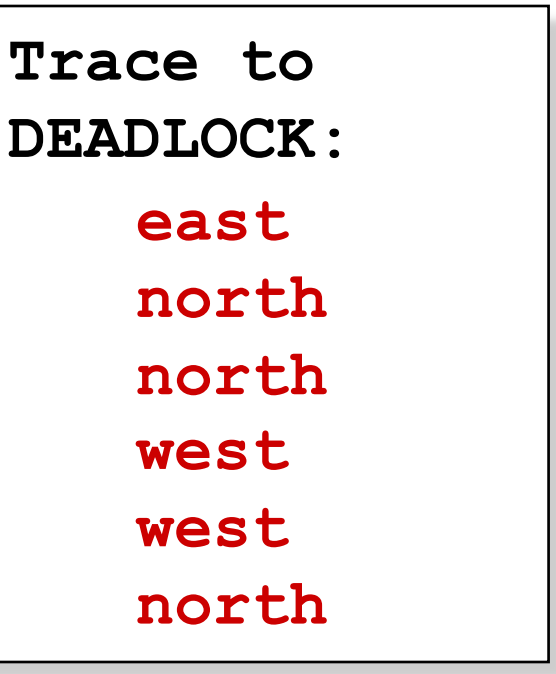

Concurrency: Deadlock 22

#### **Summary**

## ◆ Concepts

- **deadlock: no futher progress**
- **four necessary and sufficient conditions:** 
	- **serially reusable resources**
	- **incremental acquisition**
	- **no preemption**
	- **wait-for cycle**

Models

**Aim:deadlock avoidance to design systems where deadlock cannot occur.** 

**no eligible actions (analysis gives shortest path trace)** 

#### ◆ Practice

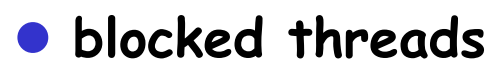